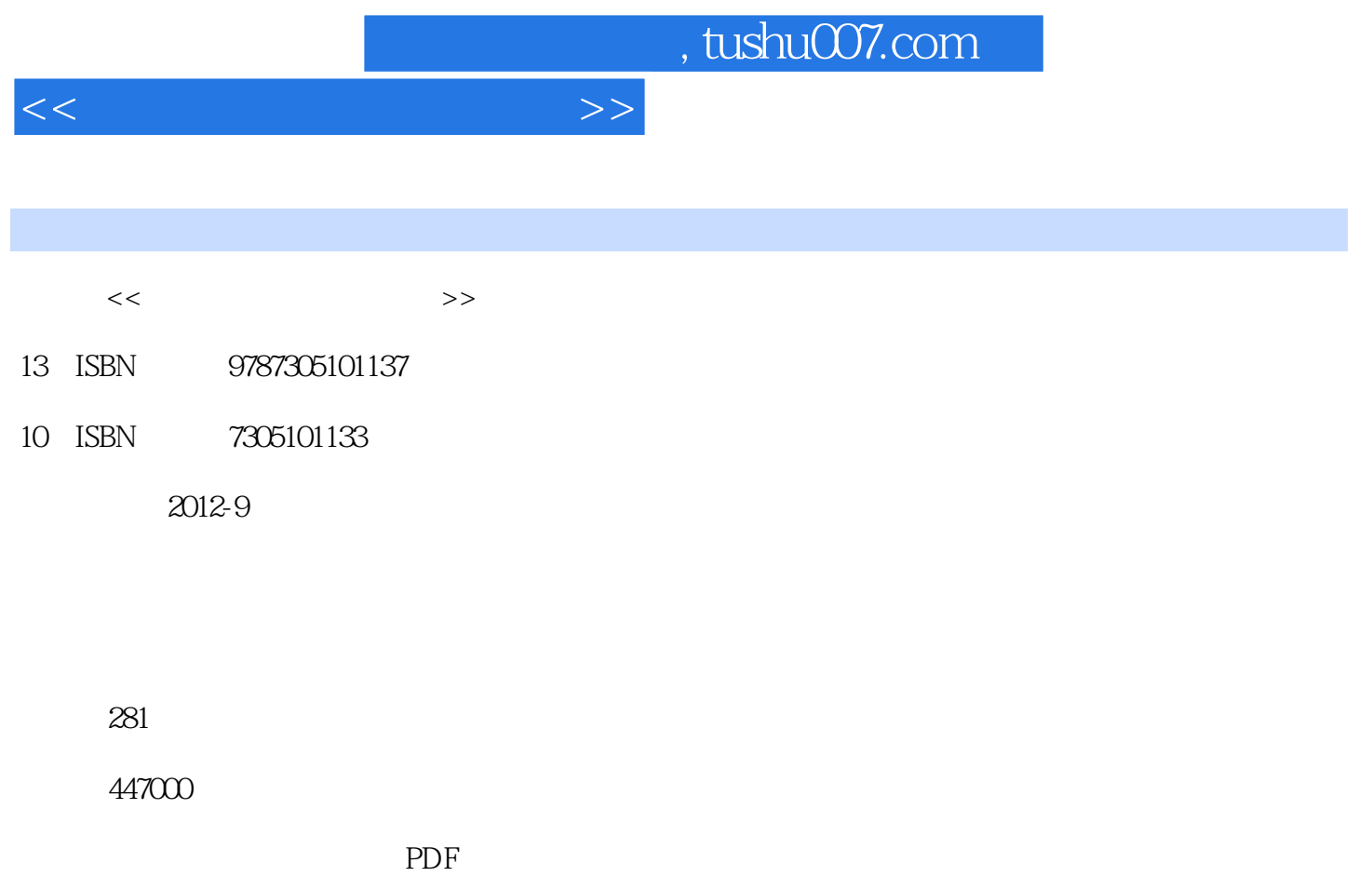

http://www.tushu007.com

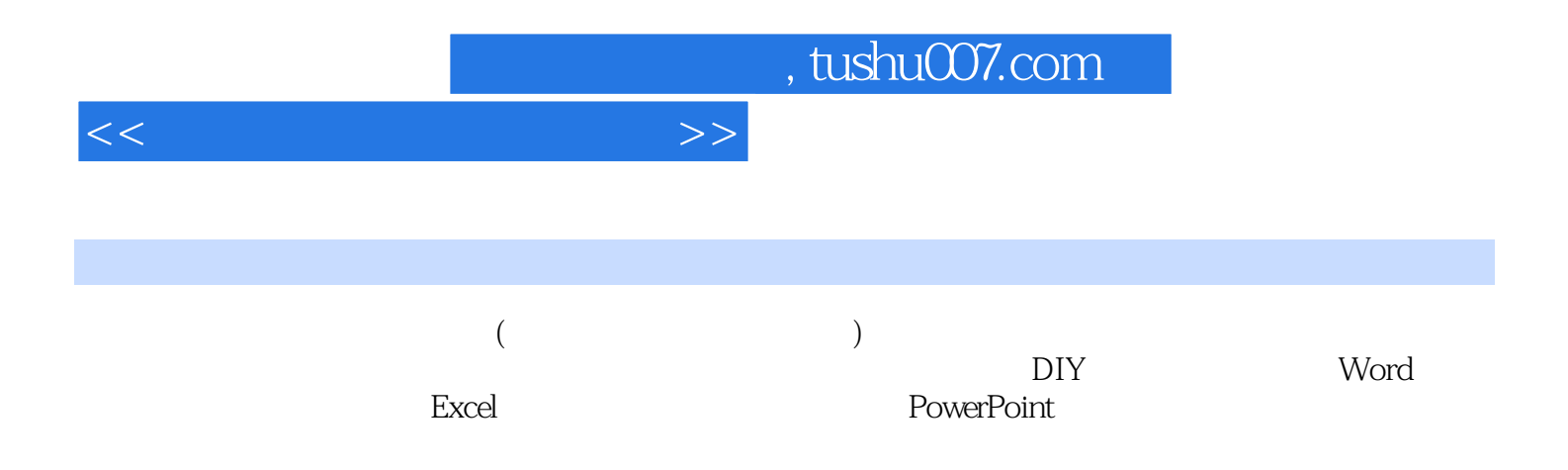

, tushu007.com

<<办公自动化项目化教程>>

模块1 计算机组装  $1$  $\sim$  2 2 Windows XP  $1$ 2 Windows XP 任务3 管理文件和文件夹  $4$  $5$  $6$  $7$ 3 Word 2003  $1$  任务2 文档的美化 任务3 文档的排版 任务4 表格制作  $5$ 4 Excel 2003  $1$  $\sim$  2 任务3 学生成绩表图表显示  $4$  $5$ 5 PowerPoint 2003  $1$  任务2 对象的插人 任务3 幻灯片外观修饰 任务4 放映幻灯片  $5<sub>5</sub>$ 6 to 10 to 10 to 10 to 10 to 10 to 10 to 10 to 10 to 10 to 10 to 10 to 10 to 10 to 10 to 10 to 10 to 10 to 10 to 10 to 10 to 10 to 10 to 10 to 10 to 10 to 10 to 10 to 10 to 10 to 10 to 10 to 10 to 10 to 10 to 10 to 10 to 1 1 IE  $\overline{z}$  任务3 电子邮箱的使用与管理 模块7 常用工具软件应用  $\frac{1}{2}$  360<br>360 任务2 系统优化软件360安全卫士应用 任务3 下载工具迅雷应用 4 winRAR<br>5 QQ 任务5 即时通信软件腾讯QQ应用  $\check{G}$  host

## , tushu007.com

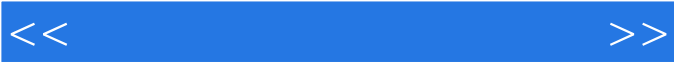

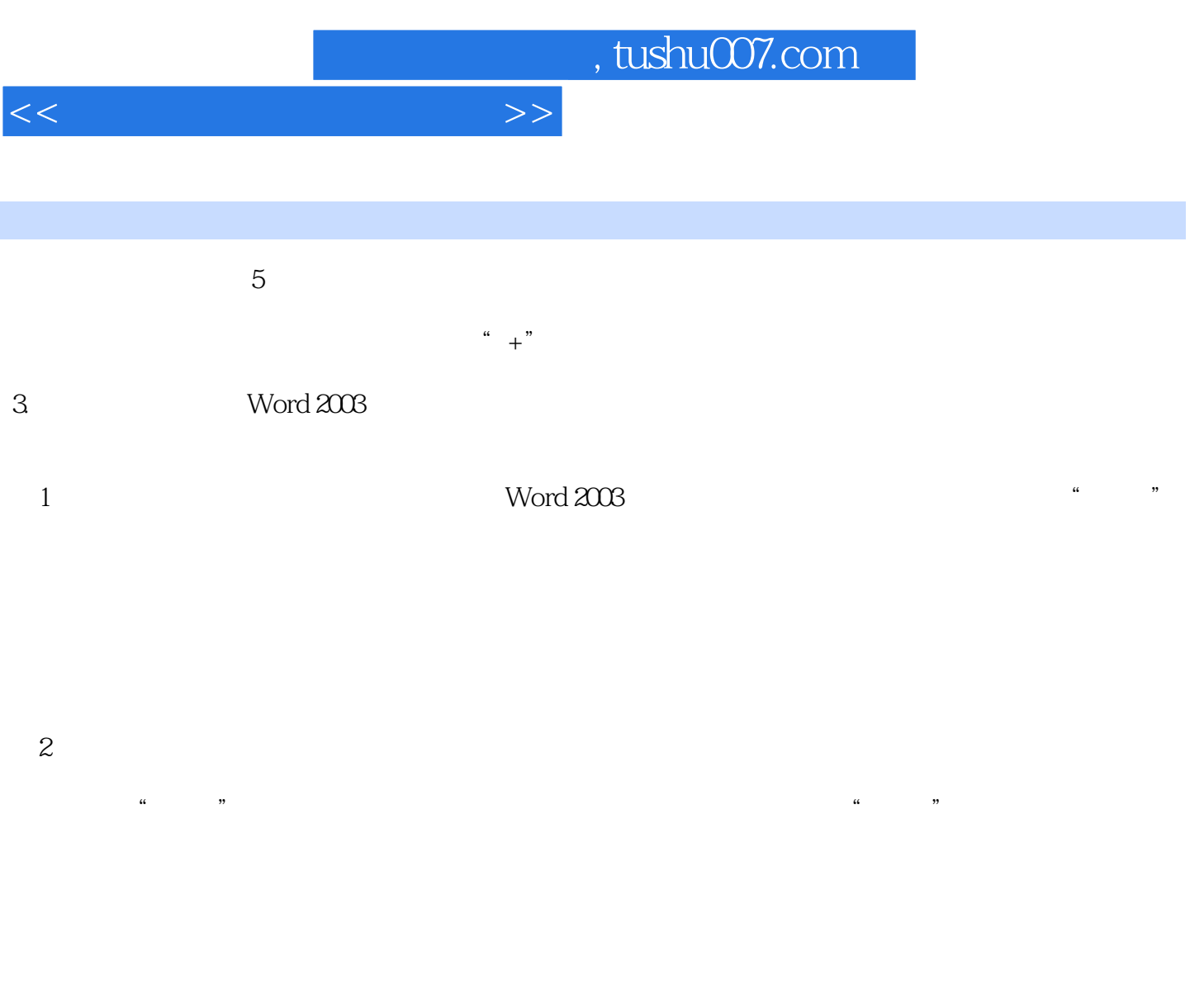

## Word 2003 4

 $\alpha$  and  $\alpha$  and  $\alpha$  of  $\alpha$  of  $\alpha$  of  $\alpha$  of  $\alpha$  of  $\alpha$ 

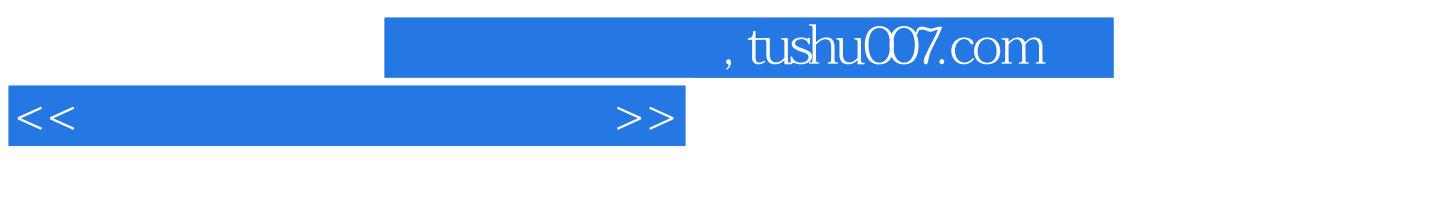

 $\frac{1}{\sqrt{2}}$ 

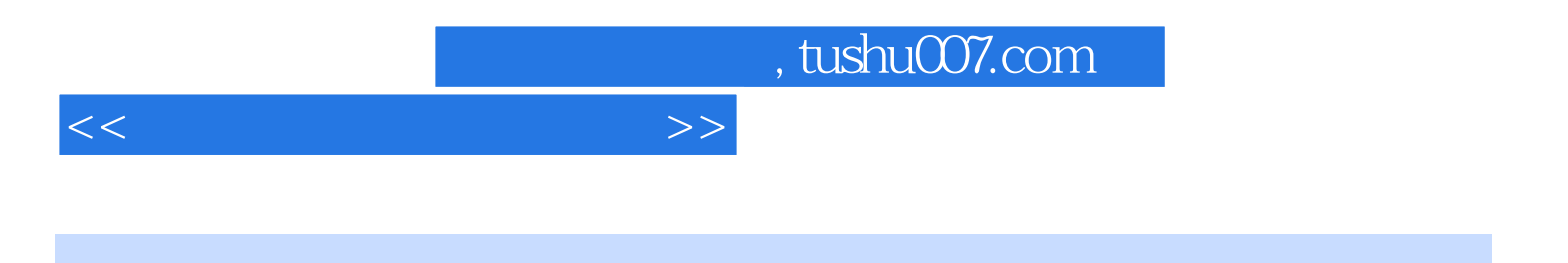

本站所提供下载的PDF图书仅提供预览和简介,请支持正版图书。

更多资源请访问:http://www.tushu007.com